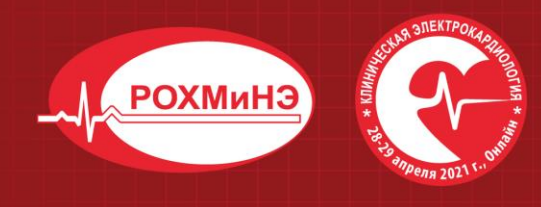

22-Й КОНГРЕСС Российского общества холтеровского мониторирования и неинвазивной электрофизиологии (POXMuH<sub>3</sub>) 14-Й ВСЕРОССИЙСКИЙ КОНГРЕСС "Клиническая электрокардиология" **VII-Я ВСЕРОССИЙСКАЯ КОНФЕРЕНЦИЯ** детских кардиологов ФМБА России

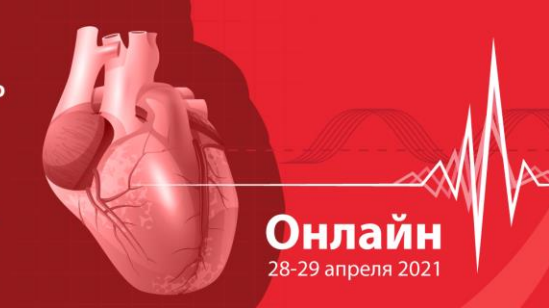

#### **Уважаемые участники!**

Мы благодарим Вас за готовность принять участие в предстоящем **22-м Конгрессе РОХМиНЭ, 14-м Всероссийском конгрессе «Клиническая электрокардиология» и Седьмой Всероссийской конференции детских кардиологов ФМБА России** 28-29 апреля 2021 года **ONLINE.**

Для нас важно, чтобы Ваше участие в Конгрессе было комфортным и продуктивным, поэтому мы подготовили настоящую памятку с информацией важных организационно-технических аспектах участия.

### **РЕГИСТРАЦИЯ НА КОНГРЕСС**

Для участия Вам необходимо пройти регистрацию на сайте https://rohmine.confreg.org/

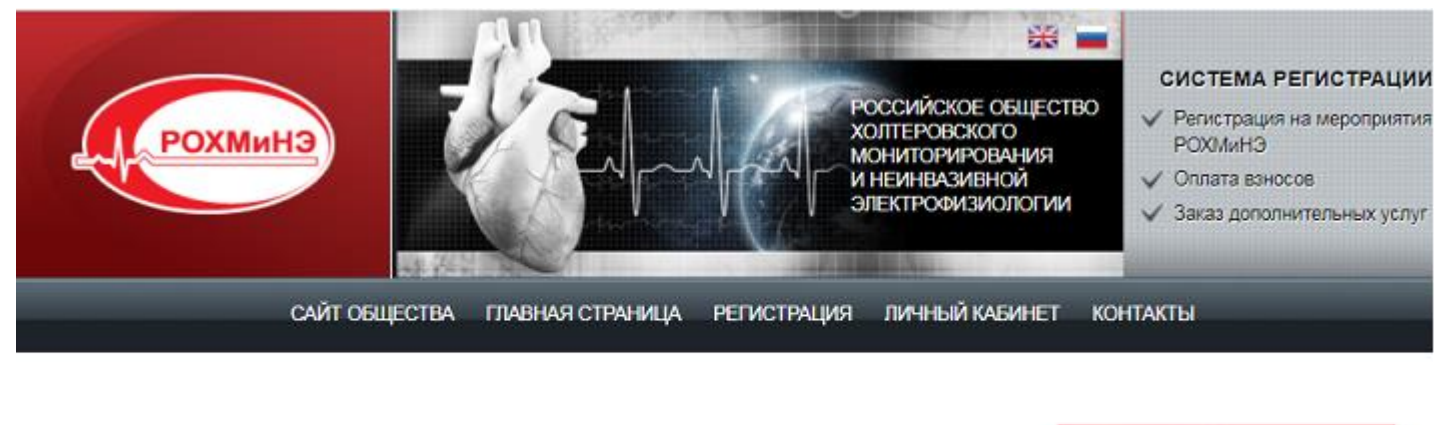

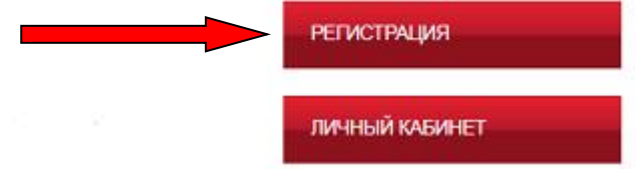

Нажмите на кнопку РЕГИСТРАЦИЯ на правой панели сайта. Вы попадете на страницу регистрации, где Вам нужно подтвердить Ваше согласие с Пользовательским соглашением, Договором оферты, а также согласие на обработку персональных данных.

Заполните открывшуюся форму регистрации.

Далее на Вашу электронную почту придет e-mail со ссылкой для активации Личного кабинета. Перейдите по ссылке.

### **ЛИЧНЫЙ КАБИНЕТ**

После успешного завершения регистрации Вы попадете в Ваш Личный кабинет на сайте. В Личном кабинете Вы сможете перейти на онлайн-трансляции мероприятия, посетить виртуальную выставку, еще раз ознакомиться с программой.

Также в Личном кабинете после мероприятия будут размещены Ваши сертификаты.

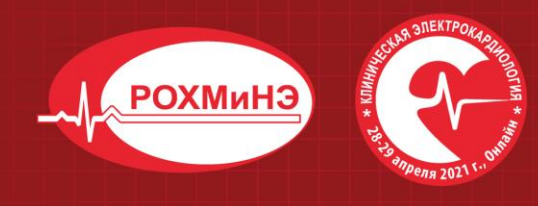

**22-Й КОНГРЕСС** Российского общества холтеровского мониторирования и неинвазивной электрофизиологии (POXMuH3) 14-Й ВСЕРОССИЙСКИЙ КОНГРЕСС "Клиническая электрокардиология" **VII-Я ВСЕРОССИЙСКАЯ КОНФЕРЕНЦИЯ** детских кардиологов ФМБА России

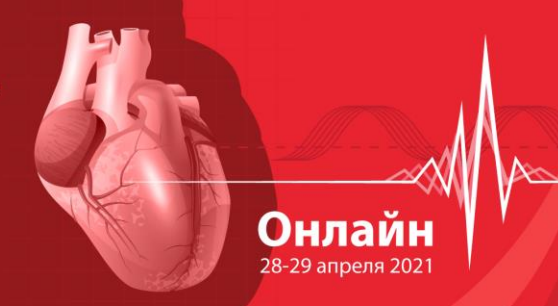

# **ВХОД НА КОНГРЕСС**

В разделе Трансляции в Вашем Личном кабинете Вы увидите экраны-кнопки для перехода на трансляцию.

Для каждого виртуального зала программы создана отдельная трансляция и кнопка.

Обращаем Ваше внимание, что Вам доступны следующие варианта участия:

### **1. Бесплатное онлайн-участие**

- Возможность просмотра трансляции на платформе youtube;
- Посещение виртуальной выставки;
- Электронная Программа мероприятия.

### **2**. **Полное участие + доступ к видеозаписям Конгресса**

- Посещение научных сессий и виртуальной выставки;
- Возможность задать вопросы докладчикам;
- Электронная Программа мероприятия;
- Доступ к видеозаписям мероприятия в Личном кабинете;
- Доступ к онлайн трансляции в Zoom с возможностью учета персонального времени присутствия на мероприятии и всплывающим окнам в виде вопросов о присутствии;
- Сертификат участника.

#### **3. Полное участие, комплект материалов + доступ к видеозаписям Конгресса**

- Посешение научных сессий и виртуальной выставки:
- Возможность задать вопросы докладчикам;
- Электронная Программа мероприятия;
- Включение тезисов в Сборник Конгресса:
- Доступ к электронной версии Сборника тезисов в Личном кабинете;
- Доступ к видеозаписям мероприятия в Личном кабинете;
- Доступ к онлайн трансляции в Zoom с возможностью учета персонального времени присутствия на мероприятии и всплывающим окнам в виде вопросов о присутствии;
- Сертификат участника:
- Пакет участника с трудами Конгресса и другими информационными материалами (тезисы, программа, ручка). Отправляется через Почту России, участникам предоставляется номер отправки для отслеживания;
- Сувенирная продукция РОХМиНЭ.

#### **Дальнейшая информация относится к участникам, выбравшим полное участие.**

1. Для более удобного перехода к трансляциям мы рекомендуем заранее установить на Ваш компьютер приложение Zoom здесь [https://zoom.us/download.](https://zoom.us/download)

Если Вы этого не сделали, программа сама предложит Вам установить приложение на Ваш компьютер. Вам останется только подтвердить установку и открыть приложение.

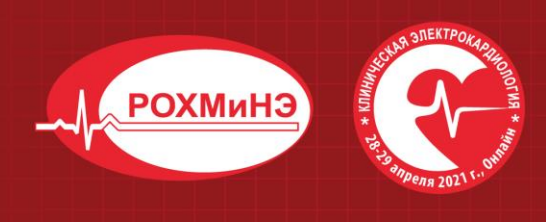

22-Й КОНГРЕСС Российского общества холтеровского мониторирования и неинвазивной электрофизиологии (POXMuH<sub>3</sub>) 14-Й ВСЕРОССИЙСКИЙ КОНГРЕСС

"Клиническая электрокардиология" **VII-Я ВСЕРОССИЙСКАЯ КОНФЕРЕНЦИЯ** детских кардиологов ФМБА России

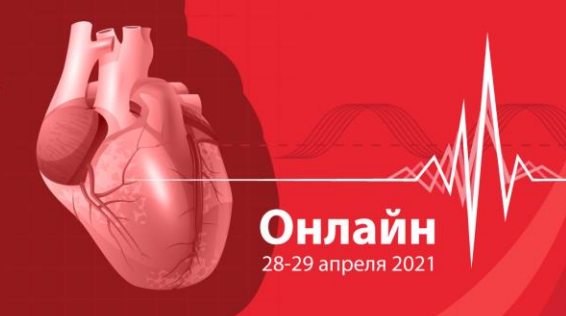

2. При нажатии на кнопку соответствующей секции Вы попадете на страницу открытия Zoom

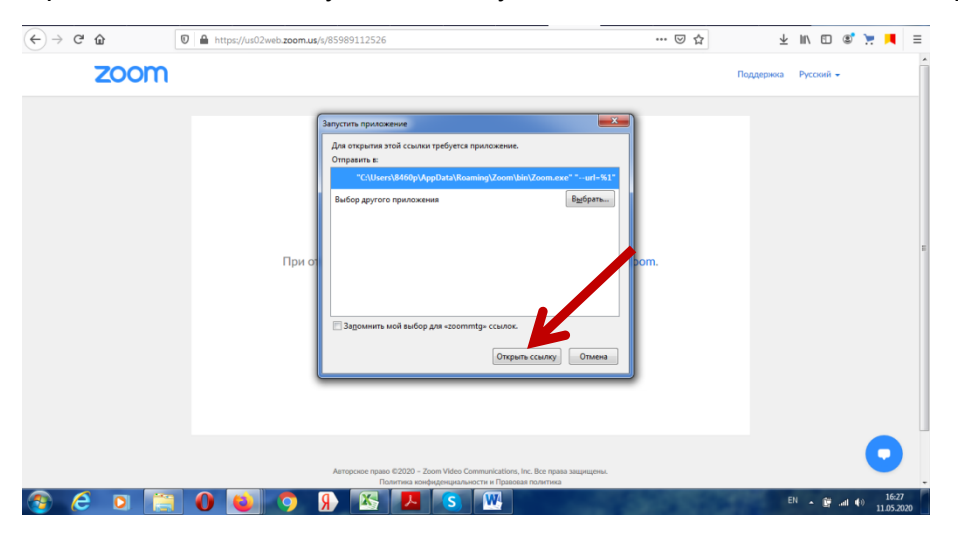

3. Нажмите кнопку **Открыть ссылку** в нижней части диалогового окна.

4. Далее введите Ваши фамилию, имя и отчество, а также адрес электронной почты в появившемся окне.

**ВАЖНО!** Обязательно при каждом входе в виртуальный конференц-зал указывайте **адрес электронной почты**, который Вы вводили при регистрации на сайте конференции.

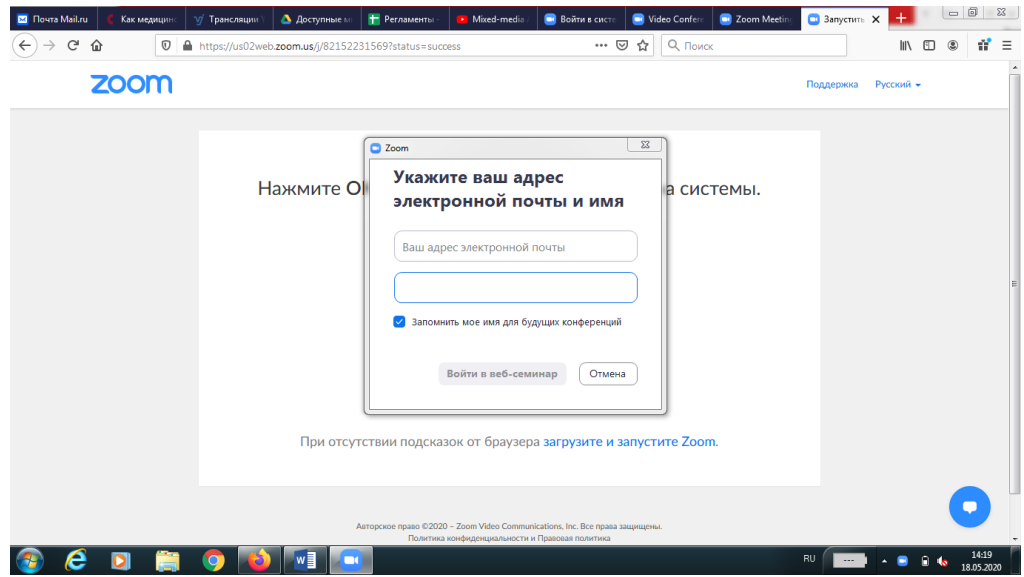

5. Нажмите на кнопку **Войти в веб-семинар**.

6. **ВАЖНО!** Не рекомендуется смотреть трансляцию через браузер (только через приложение Zoom), т.к. в этом случае возможны проблемы с отображением окон контроля присутствия и тестирований.

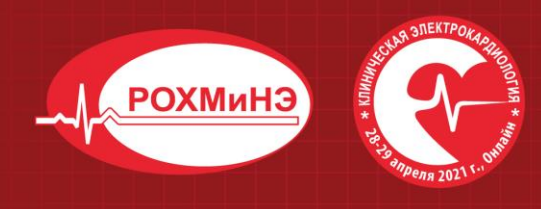

22-Й КОНГРЕСС Российского общества холтеровского мониторирования и неинвазивной электрофизиологии (POXMuH<sub>3</sub>) 14-Й ВСЕРОССИЙСКИЙ КОНГРЕСС "Клиническая электрокардиология" **VII-Я ВСЕРОССИЙСКАЯ КОНФЕРЕНЦИЯ** 

детских кардиологов ФМБА России

Онлайн 28-29 апреля 2021

# **ОСНОВНОЙ ВИД**

1. Во время докладов Вы сможете одновременно видеть докладчика – в окне справа – и его презентацию в окне слева.

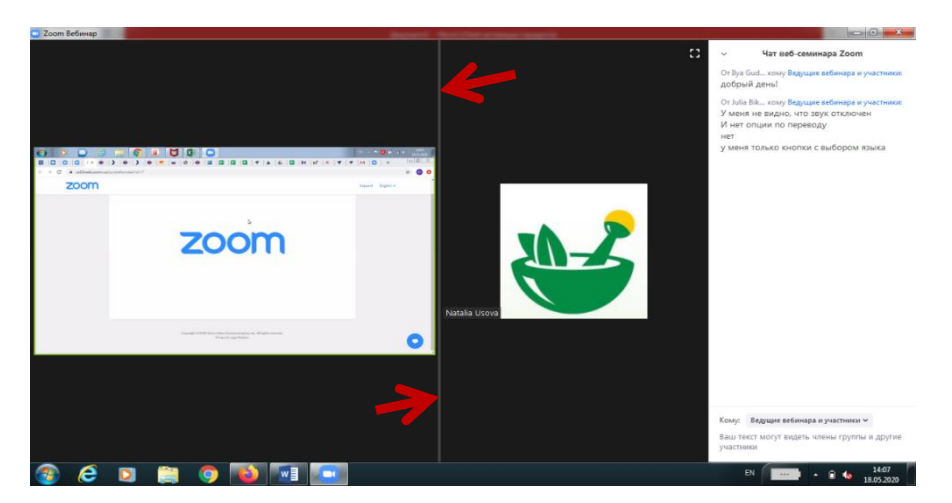

Части экрана разделены полосой, двигая которой Вы сможете регулировать размер видео докладчика и презентации.

## **ЗВУК И ВИДЕО**

- 1. Обращаем Ваше внимание, что звук и видео у участников по умолчанию отключены.
- 2. У участников нет возможности включить видео.

## **ОСНОВНЫЕ ИНСТРУМЕНТЫ**

1. Основные инструменты, которыми Вы можете пользоваться для общения во время конференции, расположены на нижней панели.

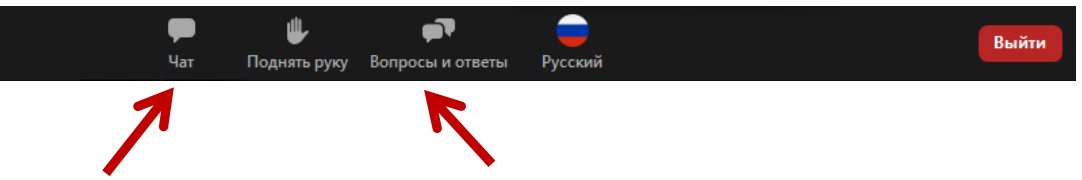

2. Кнопка **Чат** дает возможность написать сообщение модератору, если у Вас возникли организационные или технические вопросы.

3. **Вопросы и ответы** – если Вы хотите задать вопрос докладчику, воспользуйтесь этой функцией и введите Ваш вопрос в появившемся окне.

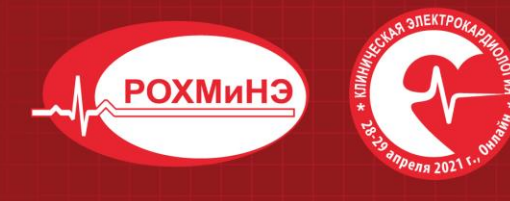

**22-Й КОНГРЕСС** 

Российского общества холтеровского мониторирования и неинвазивной электрофизиологии (POXMuH3)

14-Й ВСЕРОССИЙСКИЙ КОНГРЕСС "Клиническая электрокардиология" **VII-Я ВСЕРОССИЙСКАЯ КОНФЕРЕНЦИЯ** детских кардиологов ФМБА России

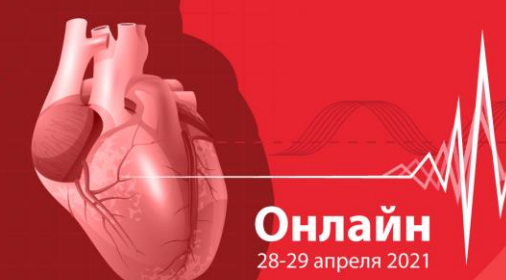

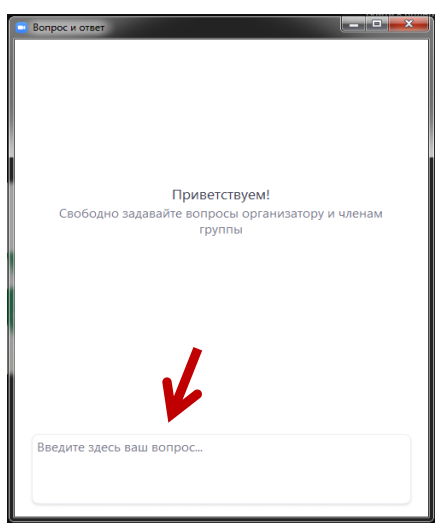

# **ПЕРЕХОД В ДРУГОЙ ЗАЛ**

Перейти в другой зал Вы можете в Вашем личном кабинете в разделе Трансляции. Предварительно необходимо выйти из текущей трансляции.

## **БАЛЛЫ НМО**

Программа мероприятия подана на рассмотрение в Совет НМО для присвоения кредитных баллов.

## **Для получения баллов НМО участнику необходимо:**

Пройти процедуру регистрации на сайте или на площадке проведения мероприятия

присутствовать на мероприятии не менее **270 минут ежедневно**;

 посещать секции в рамках мероприятии в соответствии с программой для конкретной специальности;

отвечать на вопросы контроля присутствия.

Обращаем Ваше внимание, что получение баллов НМО возможно ТОЛЬКО в случае **индивидуального прохождения образовательной программы**

Для учета участников в течении образовательной части мероприятия будет проводиться контроль присутствия: через случайным образом выбранные временные интервалы на экране монитора будут появляться всплывающие окна в виде вопроса о присутствии. Всего запланировано появление **6 окон в каждый из дней** Конгресса.

Ответы минимум **на 5 вопросов** при просмотре программы каждого дня будут считаться подтверждением присутствия на мероприятии и основанием для получения баллов НМО. Одновременно системой будет произведен учет времени присутствия на мероприятии. Для получения баллов НМО необходимо присутствие **не менее 270 минут научной программы (не содержащей спонсируемые выступления) ежедневно**.

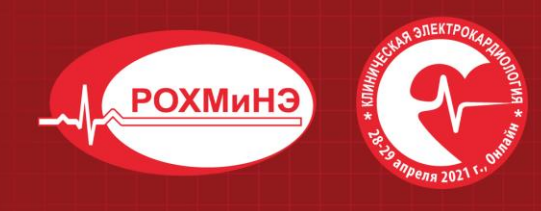

22-Й КОНГРЕСС Российского общества холтеровского мониторирования и неинвазивной электрофизиологии (POXMuH<sub>3</sub>) 14-Й ВСЕРОССИЙСКИЙ КОНГРЕСС "Клиническая электрокардиология" **VII-Я ВСЕРОССИЙСКАЯ КОНФЕРЕНЦИЯ** 

детских кардиологов ФМБА России

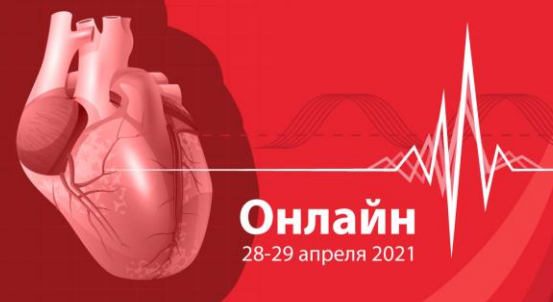

### **По всем вопросам, пожалуйста, обращайтесь в Технический секретариат Конгресса**

Тел.: +7 (499) 390 34 38, +7 (926) 848 23 58 E-mail: rohmine@yandex.ru